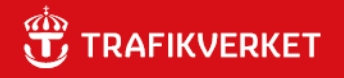

# RAPPORT **Sjökalk 2024.1**

Användarmanual

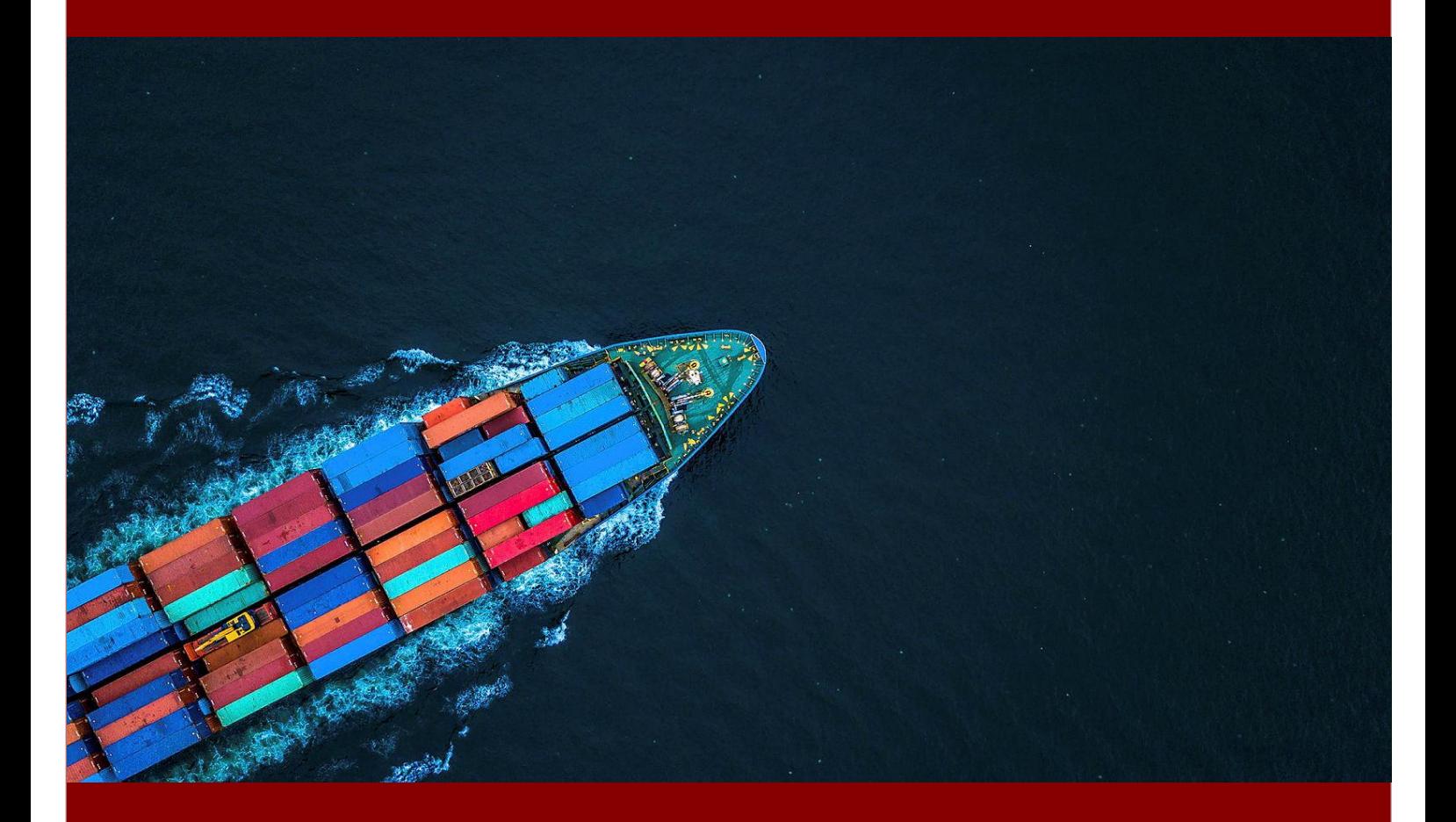

#### **Trafikverket**

Postadress: Trafikverket, 781 89 Borlänge.

E-post: [trafikverket@trafikverket.se](mailto:trafikverket@trafikverket.se) Telefon: 0771-921 921, Texttelefon: 010-123 50 00

Konfidentialitetsnivå: 1 Ej känslig Dokumenttitel: Sjökalk 2024.1 - Användarmanual Författare: Disa Asplund, Trafikverket; Joakim Swahn, M4Traffic Dokumentdatum: 2024-04-02 Foto: ©Kalyakan - stock.adobe.com

# Innehåll

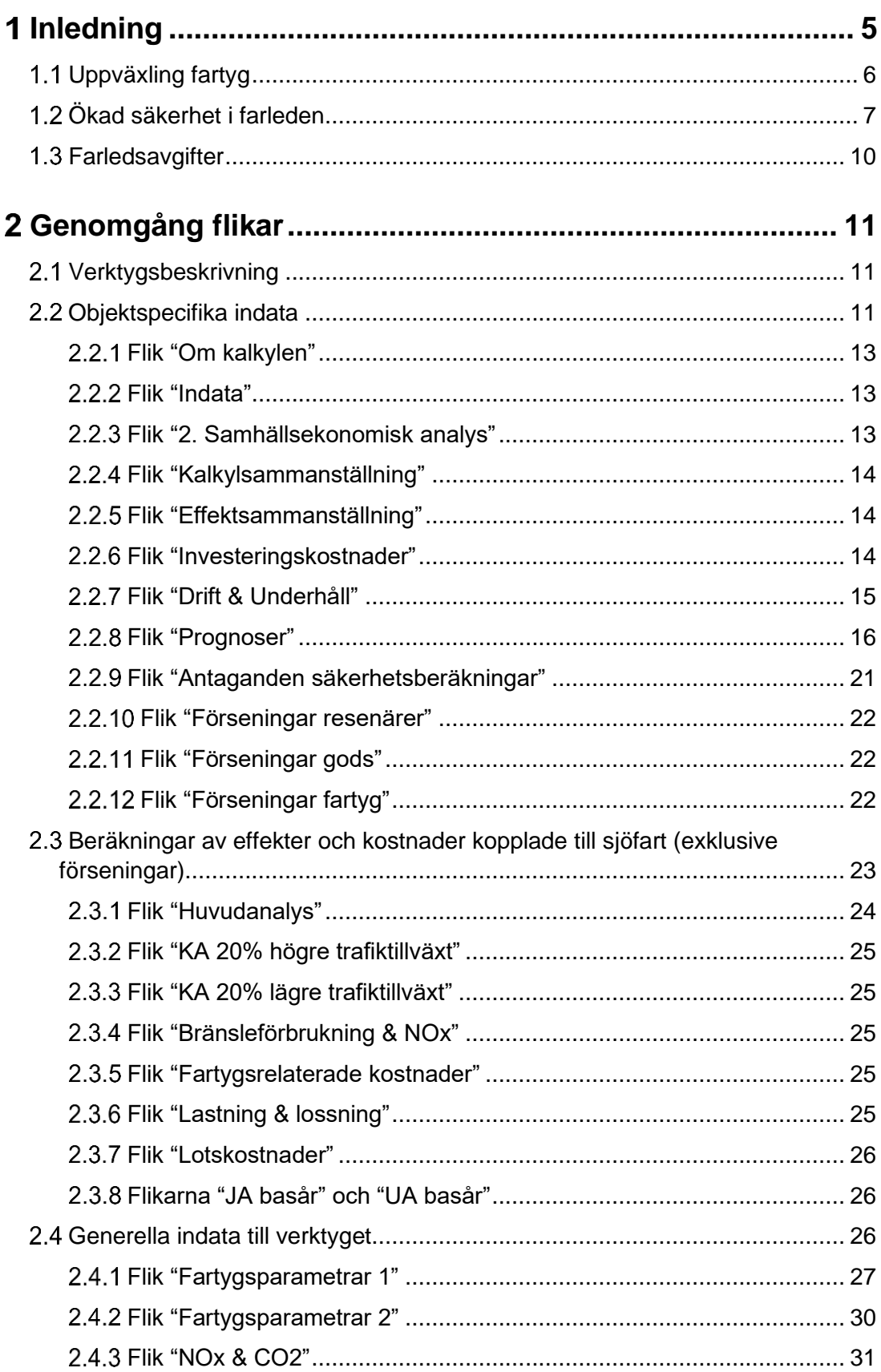

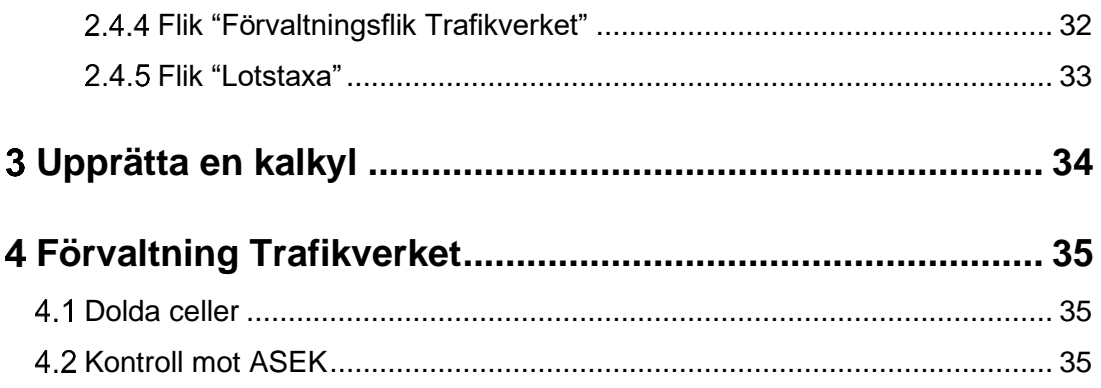

# <span id="page-4-0"></span>**Inledning**

Det här är användarmanualen för Trafikverkets kalkylverktyg för samhällsekonomisk kostnads-nytto-analys av farledsåtgärder, kallat Sjökalk. Kalkylverktyget är upprättat i Excel för att vara tillgängligt för och kunna nyttjas av så många kalkylupprättare som möjligt.

Kalkylverktyget är framtaget för att på ett standardiserat och metodiskt tillvägagångssätt analysera de samhällsekonomiska effekter som bedöms uppkomma till följd av en investering i en farled. En farledsinvestering består vanligtvis av en fördjupning och/eller breddning av farleden och syftar till att öka kapaciteten. I vissa fall även sjösäkerheten.

Kalkylverktyget inkluderar kostnader för investering samt effekter avseende kostnader för farledens underhåll, fartygens fraktkostnader, utsläpp av emissioner och koldioxid samt i förekommande fall även effekter på sjösäkerhet. Avseende fartygens fraktkostnader ska det poängteras att de kostnadsparametrar som i dag finns riggade i kalkylverktyget avser fartygstyper som nyttjas till havs. Om en inre vattenväg (inlandssjöfart) ska analyseras behöver därför dessa kostnadsparametrarna läggas in (Tabellerna 8.26 – 8.31 i ASEK 8.0), och viss omprogrammering i verktyget behöver därför göras. Vid analys av inre vattenvägar behöver även konkurrensytan mot andra transportslag beaktas, vilket kan innebära att Sjökalk är mindre lämpligt som verktyg, och en s.k. handkalkyl kan därför vara aktuell.

När kapaciteten i en farled ökar skapas möjligheten att trafikera med större fartyg. Större fartyg har lägre transportkostnader per ton transporterat gods jämfört med små fartyg. Vid ökad fartygsstorlek ökar fartygens lastkapacitet snabbare än dess bränsleförbrukning och bemanning. Det medför tydliga skalfördelar inom sjöfarten, vilket skapat en efterfrågan på större fartyg. Större fartyg kräver djupare och bredare farleder samt ökad kapacitet i hamnar. Det är sådana investeringar och dess effekter som detta kalkylverktyg är designat att analysera och beräkna.

Kalkylverktyget beräknar de totala kostnaderna för fartygstrafiken för jämförelsealternativet (JA) där ingen investering görs respektive för utredningsalternativet (UA) vilket omfattar den åtgärd/investering som föreslås. Slutligen tas skillnaden mellan alternativen. De kostnadsskillnader som uppstår mellan alternativen utgör nyttor, i form av inbesparade kostnader, i kalkylsammanställningen.

I syfte att fånga de effekter en uppväxling i fartygsstorlek medför, antas att efterfrågan på godstransporter är densamma i både JA och UA. Verktyget inkluderar inte någon överflyttning av godstransporter till den aktuella farleden på grund av investeringen i utredningsalternativet. Andra kalkylverktyg avseende

enklare infrastrukturinvesteringar såsom Bansek och EVA, nyttjar också samma prognos (Trafikverkets Basprognos) för JA och UA, men där Bansek även inkluderar dessutom överflyttningar mellan trafikslag med hjälp av elasticiteter.

Till skillnad mot andra kalkylverktyg som t.ex. EVA eller Bansek, kräver upprättandet av en kalkyl i Sjökalk avstämningar med aktuell hamn, samt vanligtvis även med Trafikverket och ibland även med Sjöfartsverket. Huvudanledningen till detta är inte lika detaljerade godsprognoser finns framtagna avseende sjöfarten jämfört med godsprognoser för väg- eller järnvägstransporter, och att dessa behöver brytas ner på olika godstyper som hanteras i den aktuella hamnen. Därtill saknas fartygsprognoser helt. Jämför t.ex. med Bansek och de prognoser som finns avseende framtida tågtrafik på olika sträckor. Motsvarande saknas helt avseende fartygstrafiken.

I och med avsaknaden av fartygsprognoser behöver kalkylupprättaren göra antaganden kring denna. Sjökalk är uppbyggt för att fartygsprognosen ska utgå från de godsvolymer som transporteras idag samt de volymer som prognosticeras för aktuellt prognosår. Här behöver kalkylupprättaren därför ha, eller skaffa sig, kunskap om vilka godsvolymer som transporteras med olika fartygstyper.

Ovanstående medför att ett stort ansvar vilar på kalkylupprättaren. Denne bör därför ha erfarenhet av godsrelaterade frågor och analyser, samt ha vana att kontakta och stämma av med olika aktörer.

# <span id="page-5-0"></span>**Uppväxling fartyg**

Grunden i analysen är den fartygsprognos som kalkylupprättaren behöver göra. Den baseras i sin tur på efterfrågan att växla upp till större fartyg för de godsvolymer där kapacitetsbrist i den aktuella farleden/hamnen föreligger.

- I jämförelsealternativet (JA) antas att ingen utbyggnad av kapacitet sker i farleden, och fartygsflottan som den ser ut idag (basåret) antas vara konstant under kalkylperioden.
- I utredningsalternativet (UA) antas att en kapacitetsökning sker i farleden, och att vissa fartygstyper och -storlekar därigenom växlar upp och blir ännu större.

Exakt vilka fartygsklasser som växlar upp i storlek varierar från fall till fall, och behöver därför analyseras utifrån den aktuella farleden/hamnen. Det är denna uppväxling i fartygsstorlek som utgör skillnaderna mellan JA och UA, då större, men färre fartyg behövs i UA jämfört med i JA. De skalfördelar som föreligger för större fartyg gör att de totala årliga kostnaderna för fartygsflottan i UA minskar jämfört med JA, samtidigt som samma mängd gods transporteras.

Det är emellertid inte alla fartyg som kan antas växlas upp i storlek i UA. Fartygsflottan kommer allt som oftast att bestå av en variation av fartygsstorlekar där de minsta fartygen redan har en möjlighet att växla upp i storlek, givet de dimensioner farleden har idag. Detta sker dock inte, vilket kan bero på ett flertal olika faktorer, som exempelvis att efterfrågan för just dessa fartyg är för liten för att motivera större fartyg, ankomsthamnen klarar inte av större fartyg m.m. Dessa fartygsstorlekar får då heller inte växlas upp i UA, då detta skulle överdriva nyttorna i kalkylen. Kalkylupprättaren har därför ett stort ansvar att tillse att en realistisk och rättvisande uppväxling sker av fartygsflottan, som varken underskattar eller överdriver effekterna.

Uppväxlingen i fartygsstorlek vid trafikstartsår är en förenkling av verkligheten. I praktiken är det osäkert när exakt en faktisk uppväxling sker då detta är beroende av tillgången och efterfrågan på olika fartygstyper. En uppväxling i fartygsstorlek kan t.o.m. genomföras innan farleden är fullt utbyggd. I kalkylvärlden har detta bortsetts från och det förutsätts att önskade fartygsstorlekar finns att tillgå vid trafikstartsår.

De kostnadsparametrar som ligger till grund för kalkylvärdena och beräkningarna kommer heller aldrig vara exakt de kostnader en fartygsägare kommer få betala i verkligheten. Kalkylvärdena baseras på genomsnittspriser beräknade på en stor fartygsflotta (över 25 000 fartygsanlöp) i syfte att vara långsiktigt stabila. De priser/kostnader en fartygsägare får betala i verkligheten är aktuella marknadspriser, vilka sätts utifrån det kortsiktiga förhållandet mellan utbud och efterfrågan.

En aspekt som i nuläget inte hanteras i verktyget är att lagerkostnad för godset inte beaktas. Större fartyg skulle potentiellt kunna innebära högre lagerkostnad pga. av lägre turtäthet och därmed en ökad kapitalbindning (i o m att större lager kan behövas, samt längre tider i lager för godset). Detta innebär att Sjökalk troligtvis överskattar nyttorna av uppväxling något. Detta bör tas upp som en ej beräknad effekt i samlad effektbedömning. Samtidigt ska hamnens investeringskostnader inkludera större ytor för lagring, något som behöver kontrolleras av kalkylupprättaren.

# <span id="page-6-0"></span>**Ökad säkerhet i farleden**

Utöver den huvudsakliga effektberäkningen avseende transporterna, förekommer även ibland effekter på sjösäkerhet. Då förhållandevis få olyckor inträffar till sjöss, finns inte mycket statistik att utgå från för att ansätta långsiktiga säkra effektsamband avseende olyckor. En alternativ metod har därför implementerats i verktyget, en metod där ökad sjösäkerhet i farleden i samband med utbyggnad av

kapacitet realiseras i form av minskade förseningar. De minskade förseningarna är den prissatta effekt som verktyget beräknar.

Det bör betonas att denna metod inte bygger på samma gedigna dataunderlag som nyttorna från uppväxling av fartyg − det finns därmed ett betydande forskningsbehov på området. Beräkningarna innehåller flera antaganden och de resulterande nyttorna måste i nuläget betraktas som en osäker och grov uppskattning av storleksordning på nyttor. Stor försiktighet bör därför iakttas om man genomför dessa beräkningar, och det bör tydliggöras i den samlade effektbedömningen att dessa beräkningar är osäkra.

När en farled trafikeras av olika fartyg finns säkerhetsmarginaler på respektive sida om fartyget samt mellan kölen och botten på farleden. Syftet är att säkerställa att kollisioner inte förekommer, vare sig mellan olika fartyg eller mellan fartyg och land/botten. Skulle en farled börja trafikeras av större fartyg utan att farleden byggs ut, minskar dessa säkerhetsmarginaler, såväl i sida som i djup, detta då större fartyg är både bredare och har en större djupgående.

Säkerhetsmarginalerna behövs vid de tillfällen starka vindar från ogynnsamma riktningar förekommer. Precis som för flygplan färdas inte fartyg helt rakt fram vid starka vindar från fel riktning, utan snett framåt, se illustration nedan där starka vinda antas komma snett bakifrån vänster. Detta trycker ut aktern på fartyget, och medför att fartyget framförs snett i förhållande till farleden. Fartygets faktiska bredd ökar, se Figur 1 nedan.

#### **Figur 1 Hur grad av snedhet i framförande av fartyg påverkar fartygsbredd**

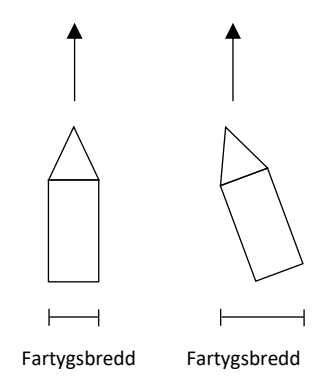

Genom att fartygen rör sig sidledes, ökar dess faktiska bredd i farleden och därmed även risken för kollisioner, givet en förhållandevis smal farled. Med en bredare och djupare farled ökas säkerhetsmarginalerna, och riskerna för en kollision minskar.

Vanligtvis behövs minst en fartygsbredd på respektive sida av fartyget som säkerhetsmarginal för att upprätthålla en god säkerhet. Då klassas körningen som en "grön körning". När marginalen understiger detta, men överstiger en halv fartygsbredd, klassas detta som en "gul körning". De kan genomföras, men säkerhetsmarginal utnyttjas, men bara i begränsad utsträckning.

Underskrider däremot marginalen en halv fartygsbredd klassas detta som en "röd körning", vilken egentligen inte ska genomföras. Skulle förhållanden föreligga som innebär att risken att säkerhetsmarginalen blir så liten att en röd körning skulle uppstå, ska fartyget inte segla. Samtidigt är det alltid kaptenen ombord på fartyget som har ansvaret för säkerheten på fartyget och ytterst fattar beslutet om fartyget kan segla eller inte. Och vanligtvis framförs fartyget ändå, trots de för små marginalerna. Krav att hålla tidtabell t.ex. är en vanlig orsak till att röda körningar genomförs, trots att de inte borde. Samtidigt ökar risken för olyckor med röda körningar då små, eller inga säkerhetsmarginaler finns kvar.

De säkerhetseffekter kalkylverktyget beräknar är just dessa röda körningar. Ökad sjösäkerhet är svårt att värdera i termer av inbesparad skadekostnad då få olyckor faktiskt inträffar och underlag därför till stor del saknas. Den ökade sjösäkerhet, som ökade marginaler ger upphov till, kan dock värderas i termer av tillgänglighet. För skulle en röd körning uppstå i JA ska trafiken stoppas, med förseningar som följd. I UA däremot, där farledens byggts ut, kan fartyget framföras planenligt då marginalerna är erforderliga och ingen försening uppstår. Denna tillgänglighetsökning, i form av minskade förseningar, kan värderas i kalkylverktyget. Värderingen görs med avseende på passagerarna ombord, för godset ombord samt för fartygets tidsberoende kostnader.

Några grova antaganden har gjorts i tidigare analyser, vilka beskrivs nedan. Det har antagits att det endast är den tidtabellsbundna trafiken som är känslig för förseningar, i o m att större marginaler i hamn antas föreligga för den ej tidtabellsbunda trafiken. Det har t ex antagits att RoRo-upplägg och persontrafik i huvudsak används för tidtabellsbunden trafik, och att denna typ av last är betydligt mer störningskänslig än gods som passivt ligger och väntar på företag. Pga detta antas dessa trafikupplägg i lägre grad tillåta flexibilitet och att det därför finns mindre marginaler. I verkligheten kan förstås även ej tidtabellbunden trafik vara störningskänslig, samtidigt som det kan förekomma exempel där tidtabellsbunden trafik inte är särskilt störningskänslig.

Orsaker till att en del av trafiken inte är störningskänslig kan variera, men stora tidsmarginaler i hamn samt möjligheten till att senare köra ikapp tid genom att öka hastigheten på fartyget från den normalt sett optimala hastigheten i förhållande till bränsleförbrukning och övriga kostnader har antagits vara de två viktigaste delförklaringarna. För drygt 10 år sedan, i samband med höga oljepriser, introducerades "slow steaming", där fartygens hastighet sänktes med betydande bränslebesparing som följd. Detta medför att det finns vissa marginaler att öka

hastigheten. Ökad hastighet medför samtidigt ökade bränslekostnader, vilket också bortses från i förseningsberäkningarna i Sjökalk.

Instruktioner kring beräkningar, återfinns i kapitel 2.2.9 nedan.

# <span id="page-9-0"></span>**Farledsavgifter**

Avseende farledsavgifter beräknas inte dessa i verktyget. Detta beror på att farledsavgifterna är transfereringar mellan fartygsägarna och staten, och därför tar ut varandra. I den samhällsekonomiska kalkylen är det endast realekonomiska effekter (reala kostnader och nyttoeffekter) som påverkar det ekonomiska resultatet. Man kan om man vill inkludera farledsavgifterna om man samtidigt inkluderar farledsavgifternas budgeteffekt för staten, vilket innebär att nettoeffekten av farledsavgifterna blir noll. Med nuvarande utformning av principerna för avgifternas storlek går det inte att göra korrekta beräkningar av farledsavgifternas storlek med schablonmässiga metoder. Det är därför bättre att utesluta farledsavgifterna i kalkylen.

# <span id="page-10-0"></span>**Genomgång flikar**

Verktyget Sjökalk har totalt sett 27 st flikar indelade i fyra övergripande typer:

- 1. Verktygsbeskrivning
- 2. Objektspecifika indata
- 3. Beräkningar av effekter och kostnader kopplade till sjöfart (exklusive förseningar)
- 4. Generella indata till verktyget

Nedan följer en beskrivning av flikarna inom respektive kategori, under varsin underrubrik.

# <span id="page-10-1"></span>**Verktygsbeskrivning**

Verktygsbeskrivningen har bara en flik "Om Sjökalk". Här ges en kortfattad överblick över verktyget samt versionshistorik i tabellform.

# <span id="page-10-2"></span>**Objektspecifika indata**

Kategorin *Objektspecifika indata* är den som tydligast är relevant vid upprättande av en kalkyl för ett specifikt investeringsobjekt. Det är alltså denna kategori som den normala användaren bör fokusera på. *Objektspecifika indata* har tolv stycken flikar indelade i fyra underkategorier:

- 1. Övergripande kalkylförutsättningar
- 2. Sammanställning av resultat
- 3. Infrastrukturkostnad
- 4. Sjöfart

För en överblick av flikarna inom *Objektspecifika indata* se Tabell 1.

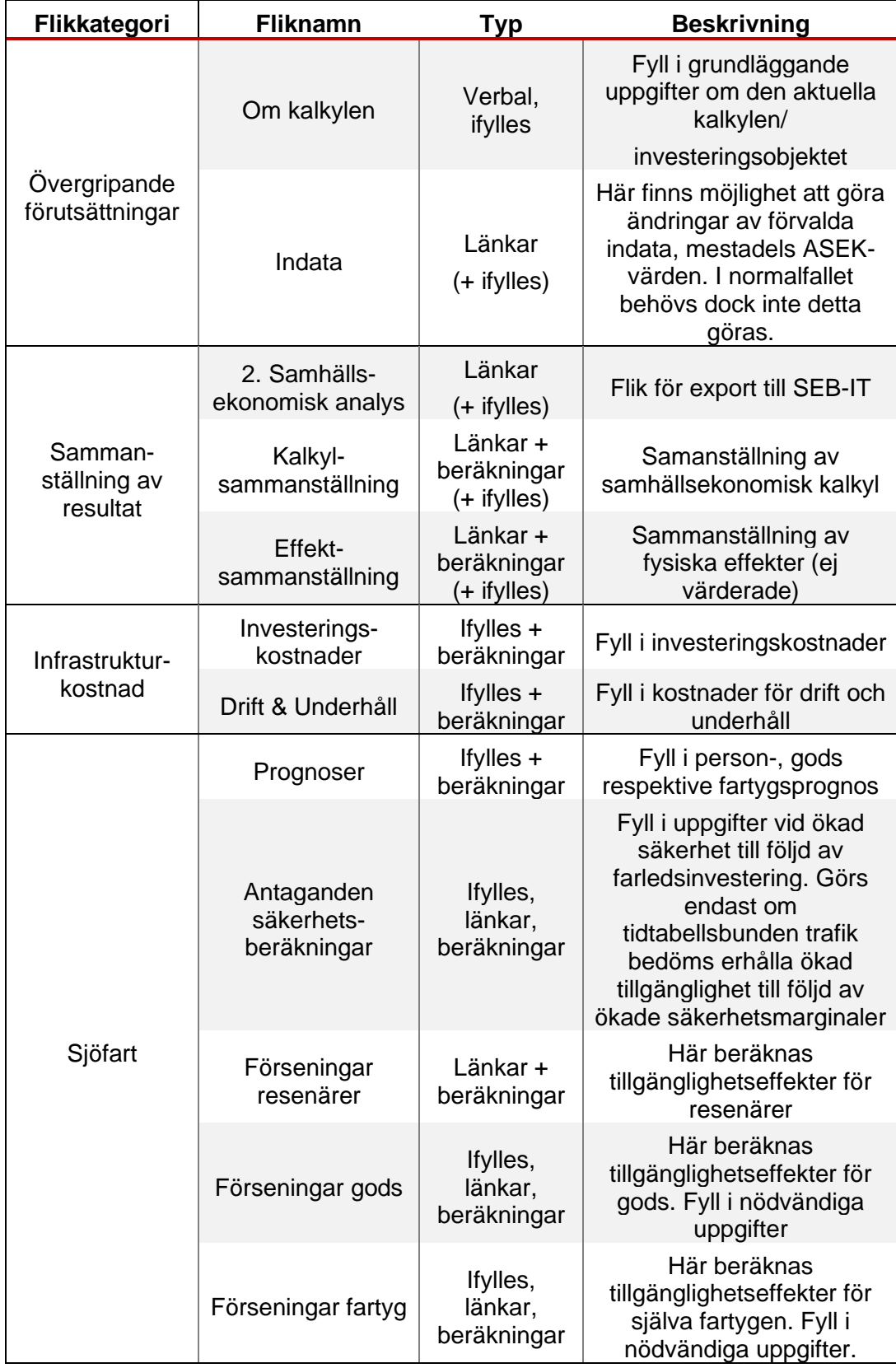

### **Tabell 2 Överblick av flikar inom Objektspecifika indata**

Nedan följer en beskrivning av respektive flik under varsin underkategori.

# **Flik "Om kalkylen"**

<span id="page-12-0"></span>I den första fliken skrivs grundläggande information om kalkylen in såsom:

- datum kalkylen upprättas
- vem som är kalkylupprättare
- på vilket företag eller organisation kalkylupprättaren arbetar
- namn på kalkylen/objektet
- en kort beskrivning av kalkylen/objektet

Syftet med ovanstående är att ha denna information kring kalkylen för att enkelt kunna koppla ihop den med rätt SEB (Samlad effektbedömning1), samt ha en spårbarhet kring när och vem som upprättat olika kalkyler.

Här väljs också vilken ASEK-version som ska gälla för kalkylen. Detta val styr prisnivå, kalkylparametrar, fastställda ASEK-värden etc. ASEK 8.0 är inställt som förval. Möjlighet finns samtidigt att justera dessa manuellt i fliken "Indata".

# <span id="page-12-1"></span>**Flik "Indata"**

I "Indata"-fliken presenteras grundläggande och övergripande kalkylparametrar avseende kalkylen, såsom ASEK-nivå, kalkylperiod, diskonteringsränta, värderingar emissioner, uppräkningsfaktorer, bränsleprisprognos etc.

Samtliga värden är av verktyget förifyllda utifrån vald ASEK-version i flik "Om kalkylen". Samtidigt är det möjligt att justera indataparametrarna till kalkylspecifika om så önskas. Detta görs i kolumn B. Standardvärden från vald ASEK-version visas i kolumn D som stöd (dessa hämtas från "Förvaltningsflik Trafikverket").

Görs en justering av förvalda värden i kolumn B markeras dessa med röd cellfärg för att tydliggöra att kalkylspecifika parametrar nyttjats. Detta innebär inte att de är felaktiga, utan är främst till för att underlätta vid granskning av kalkylen.

# <span id="page-12-2"></span>**Flik "2. Samhällsekonomisk analys"**

I denna flik, liksom fliken "Kalkylsammanställning", fylls de viktigaste (ofärgade) cellerna i automatiskt av verktyget. Det är från denna flik som SEB-IT hämtar

<sup>1</sup> SEB är en benämning på en standardiserad metod hos Trafikverket för att bedöma och presentera effekter av olika åtgärder

information vid inläsning till SEB-IT, därav den lite speciella namngivningen av fliken. Strukturen i flik ska därför absolut inte röras då inläsningen till SEB-IT riskerar att påverkas och inte fungera. Skulle detta inträffa behöver kalkylupprättaren manuellt skriva in samtliga effekter i SEB-IT. Möjlighet finns för kalkylupprättaren att komplettera Sjökalk-beräkningarna med övriga uppgifter i gula rutor, men alla dessa uppgifter förs inte automatiskt över till SEB-IT.

## <span id="page-13-0"></span>**Flik "Kalkylsammanställning"**

I denna flik redovisas kalkylsammanställningen, dvs. kalkylresultatet. Denna flik fylls i automatiskt av kalkylarket och kalkylupprättarens uppgift här blir därför att kontrollera rimligheten i kalkylresultatet.

Förutom huvudanalysens resultat redovisas även Trafikverkets tre standardkänslighetsanalyser här. Även dessa beräknas automatiskt.

I kolumnerna E-G kan manuellt beräknade kompletteringar läggas till för varje kalkylpost. Dessa summeras sedan med de av Sjökalk beräknade resultaten och läses automatiskt över till SEB-IT via flik "2. Samhällsekonomisk analys".

För de värden som skrivs in i cellerna E22 – G22 i flik "Kalkylsammanställning" sker dock ingen automatisk länkning vidare till flik "2. Samhällsekonomisk analys" och i förlängningen till SEB-IT. Anledningen till detta att de manuellt kompletterade effekterna kommer vara av olika karaktär, samt att SEB-IT inte är förberett på att ta emot manuellt kompletterade effekter som kan hamna under olika rubriker. Dessa effekter behöver därför skrivas in manuellt i SEB-IT. Detta gäller för båda flikarna "Kalkylsammanställning" och "Effektsammanställning".

## <span id="page-13-1"></span>**Flik "Effektsammanställning"**

I denna flik redovisas effekter analogt med kalkylsammanställningen.

I kolumnerna E-G kan manuellt beräknade kompletteringar läggas till för varje kalkylpost. Dessa summeras sedan med de av Sjökalk beräknade resultaten och läses automatiskt över till SEB-IT via flik "2. Samhällsekonomisk analys".

### <span id="page-13-2"></span>**Flik "Investeringskostnader"**

I fliken "Investeringskostnader" fyller kalkylupprättaren i investeringskostnaderna. Här finns möjlighet att fylla i investeringskostnader för både JA och UA.

För omräkningar mellan olika prisnivåer hänvisas till Trafikverkets stöddokument "Lathund indexomräkning kostnad kapitalisering investeringskostnad" på:

[https://www.trafikverket.se/for-dig-i-branschen/Planera-och-utreda/Planerings-](https://www.trafikverket.se/for-dig-i-branschen/Planera-och-utreda/Planerings--och-analysmetoder/Samhallsekonomisk-analys-och-trafikanalys/gallande-forutsattningar-och-indata/) [och-analysmetoder/Samhallsekonomisk-analys-och-trafikanalys/gallande](https://www.trafikverket.se/for-dig-i-branschen/Planera-och-utreda/Planerings--och-analysmetoder/Samhallsekonomisk-analys-och-trafikanalys/gallande-forutsattningar-och-indata/)[forutsattningar-och-indata/](https://www.trafikverket.se/for-dig-i-branschen/Planera-och-utreda/Planerings--och-analysmetoder/Samhallsekonomisk-analys-och-trafikanalys/gallande-forutsattningar-och-indata/)

Detta stöddokument behöver således laddas ner och nyttjas vid användandet av Sjökalk.

#### **Skattefinansieringskostnad**

I ASEK 8.0 byttes begreppet skattefaktor ut mot skattefinansieringsfaktor (skattefaktor minus 1). Tillämpning vid olika infrastrukturfinansiärer förtydligades också. Nu ska skattefinansieringsfaktor tillämpas för investeringskostnad i huvudanalys oberoende av om vilken organisation som är finansiär.

Även för drift- och underhållskostnader som finansieras via skattemedel ska skattefinansieringsfaktorn appliceras. Avseende drift- och underhåll av farleder finansieras dessa emellertid via farledsavgifter, varför skattefinansieringsfaktor normalt sett inte tillämpas för dessa.

Om man vill kan man dock göra en känslighetsanalys på tillämpningen av skattefinansieringskostnad för investeringskostnad. Nedanstående t ex avser en sådan valfri KA. Möjlighet finns att ange upp till fem (5) olika finansiärer, alla med valet om skattefinansiering ska appliceras eller inte. Möjlighet finns att ange andel skattefinansiering, om t.ex. en organisations verksamhet till 50 % finansieras av avgifter och 50 % av skatter. Detta kan t.ex. vara fallet för hamnbolag som delvis finansieras av skattemedel och delvis av intäkter som hamnavgifter.

### <span id="page-14-0"></span>**Flik "Drift & Underhåll"**

I flik "Drift & Underhåll" matas uppgifter/kostnader avseende drift och underhåll in. Dessa läggs in som totala årliga kostnader för respektive år, såväl i JA som i UA. Uppgifter skrivs in antingen för den kalkylperiod som valts eller för alla celler som finns avseende inmatning. Verktyget räknar automatiskt ut korrekt antal år (utifrån vald kalkylperiod) samt räknar automatiskt upp kostnaderna med kanalindex.

# **Flik "Prognoser"**

<span id="page-15-0"></span>Denna flik är en av de mest centrala och viktiga för hela kalkylen då det är här prognoserna över persontrafiken och godsvolymerna matas in. Dessa två prognoser ligger sedan till grund för de fartygsprognoser, en för JA respektive en för UA, kalkylupprättaren behöver ansätta. Det är dessa prognoser som utgör grunden för effektberäkningarna.

### **Personprognos**

Till att börja med behöver kalkylupprättaren undersöka om någon persontrafik bedrivs i den aktuella hamnen/farleden. Förekommer ingen persontrafik eller om den inte berörs av den aktuella investeringen behöver kalkylupprättaren inte göra några ändringar avseende persontrafikprognosen.

Bedrivs däremot persontrafik som berörs av investeringen, behöver en prognos för denna från Basåret till Prognosår 1 ansättas, vilket görs tillsammans med den aktuella hamnen samt Trafikverket, och vid behov även Sjöfartsverket. Volymer för basåret (cell C9) samt prognosticerade volymer för Prognosår 1 (cell C11) och Prognosår 2 (cell C12) matas sedan in i arket.

OBS!: avseende tillväxttalen behöver upprättaren själv fylla i dessa för persontrafik i SEB-IT-fiken (2. Samhällsekonomisk analys), då förvalt värde för dessa är "Ej angett". Anledningen till detta är att det vanligaste är att passagerartrafik saknas, och verktyget därför är riggat för detta.

### **Godsprognos**

Vanligtvis bedrivs godstrafik i den aktuella hamnen, och det är ofta transporterna av vissa enskilda godsslag som ligger till grund för behovet av en fördjupad och/eller breddad farled.

Utgångspunkten för prognosen är som regel Trafikverkets Basprognos, där prognosdata finns för de större hamnarna för Prognosår 1. Godsvolymer från Basprognosen skrivs in i cellerna C30 respektive C31. Verktyget räknar därefter fram erforderliga tillväxttal.

Basprognosen är dock inte kalibrerad per hamnnivå, utan per hamnområdesnivå, där varje (geografiskt) hamnområde inkluderar flera hamnar. Noggrannheten i Basprognosen är därför lägre per hamn. Basprognosens volymer avseende basåret

(år 2019 i ASEK 8.0) behöver därför stämmas av mot statistik<sup>2</sup> för samma år. Godsvolymerna enligt statistiken skrivs in i cell C39. Det är dessa godsvolymer kalkylen sedan utgår från. Som utgångspunkt nyttjas sedan från Basprognosen framräknade tillväxttal för att beräkna godsvolymerna för Prognosår 1, Prognosår 2 respektive slutåret. Om den aktuella hamnen ingår i EU:s så kallade TEN-T-nätverk kan Trafikverket förfinade prognos mellan basår och Prognosår 1 för detta nätverk nyttjas, på Trafikverkets hemsida i samband med publicering av Basprognos. Annars nyttjas trafikutvecklingstal baserat på basprognos per aktuellt hamnområde.

Mellan Prognosår 1 och Prognosår 2 nyttjas tillväxttal framtagna inom Basprogosen. Nationella tillväxtal är inlagda i Sjökalk i förvaltningsfliken, och utvecklingen mellan prognosåren räknas automatiskt ut baserat på detta. Viktigt att veta är att detta tillväxttal gäller alla varugrupper exkl. olja och petroleum. Om skillnader i nyttor finns mellan JA och UA för transporter av olja och petroleum i det enskilda objektet behövs därför särskild hantering av godsutvecklingen (formler kan behöva modifieras3).

Efter Prognosår 2 antas ingen tillväxt av godsvolymer ske.

#### **Detaljerad godsprognos**

Den övergripande godsprognosen behöver slutligen brytas ner i en mer detaljerad godsprognos för de olika fartygstyperna (Container, Dry\_Bulk, Liquid\_Bulk etc.). Detta görs i cellområde C51-G57. Detaljeringen görs utgående från inmatade godsvolymer i C39.

Normalt sett behöver endast kolumn C användas (C51-C57), dvs fördelning basår, och sedan räknar verktyget automatiskt ut fördelning övriga år baserat på övergripande tillväxttakt. Men kalkylupprättaren kan även välja att ha olika tillväxt för de olika fartygstyperna, bara de totala godsvolymerna stämmer överens. Ett exempel: vid basåret är fördelningen mellan t.ex. Dry\_Bulk och General Cargo 50/50, men för prognosåret är fördelningen 60/40, detta då hamnen (och Trafikverket) tror på en starkare utveckling för gods som transporteras via Dry\_Bulk jämfört med General Cargo.

<sup>2</sup> Trafikverket har tillgång till hamnstatistik för 2019. Om man upprättar kalkyl på uppdrag av Trafikverket kan man få tillgång till denna statistik genom att kontakta aktuellt ansvarig förvaltare av Sjökalk.

<sup>3</sup> Viktigt att vara tydlig med eventuella modifieringar i arbets-PM.

#### **Fartygsprognos**

Utgående från den detaljerade godsprognosen, och ev. även personprognosen, behöver nu kalkylupprättaren göra antaganden om den framtida utvecklingen av fartygsflottan. Detta behöver göras både för JA och för UA för att det ska bli tydligt vad respektive alternativ omfattar.

Det är detta moment som är den analytiska delen av den samhällsekonomiska kalkylen, och det är här kalkylupprättaren har vissa friheter, och samtidigt ett stort ansvar, att utforma rättvisande fartygsflottor. Detta är således en del av kalkylen en granskare tydligt behöver fokusera på.

För JA nyttjas med fördel den historiska utvecklingen i hamnen och hur fartygsfördelningen sett ut. Det behöver sannolikt i de absolut flesta fall vara nödvändigt att gruppera fartyg av liknande storlek och uppdrag till en övergripande fartygsklass med ett gemensamt Uppdrags-ID, detta då det inte är praktiskt möjligt att modellera/lista varje enskilt fartyg. Den historiska anlöpsstatistiken för den aktuella hamnen behöver därför studeras och från denna gruppera fartyg av samma storlek. Denna information behöver beskrivas i arbets-pm och kan med fördel även läggas med som bilaga till SEB.

För UA behöver rimliga och realistiska antaganden göras avseende för vilka övergripande uppdrag fartyg förväntas växla upp i storlek p.g.a. av ökat kapacitet i farled/hamn, samt hur stora dessa nya fartygsstorlekar kommer att vara. Gjorda antaganden, motiveringar och slutsatser redovisas i arbets-PM.

Om bara delar av ett uppdrag (fartygsklass) förväntas växla upp behöver den delas upp i två uppdrags-ID i JA, se exempel i Tabell 2. Den övre delen visar alternativ 1, ursprungsuppdelningen. De är bara det sista uppdraget, med Uppdrags-ID "6" som förvänta växla upp i fartygsstorlek. Om det samtidigt bara är t.ex. 70% av fartygen inom detta uppdrag som förväntas växla upp, behöver uppdrag 6 delas upp i två uppdrag, 6, och 7, se den nedre delen av Tabell 2 (Alt 2).

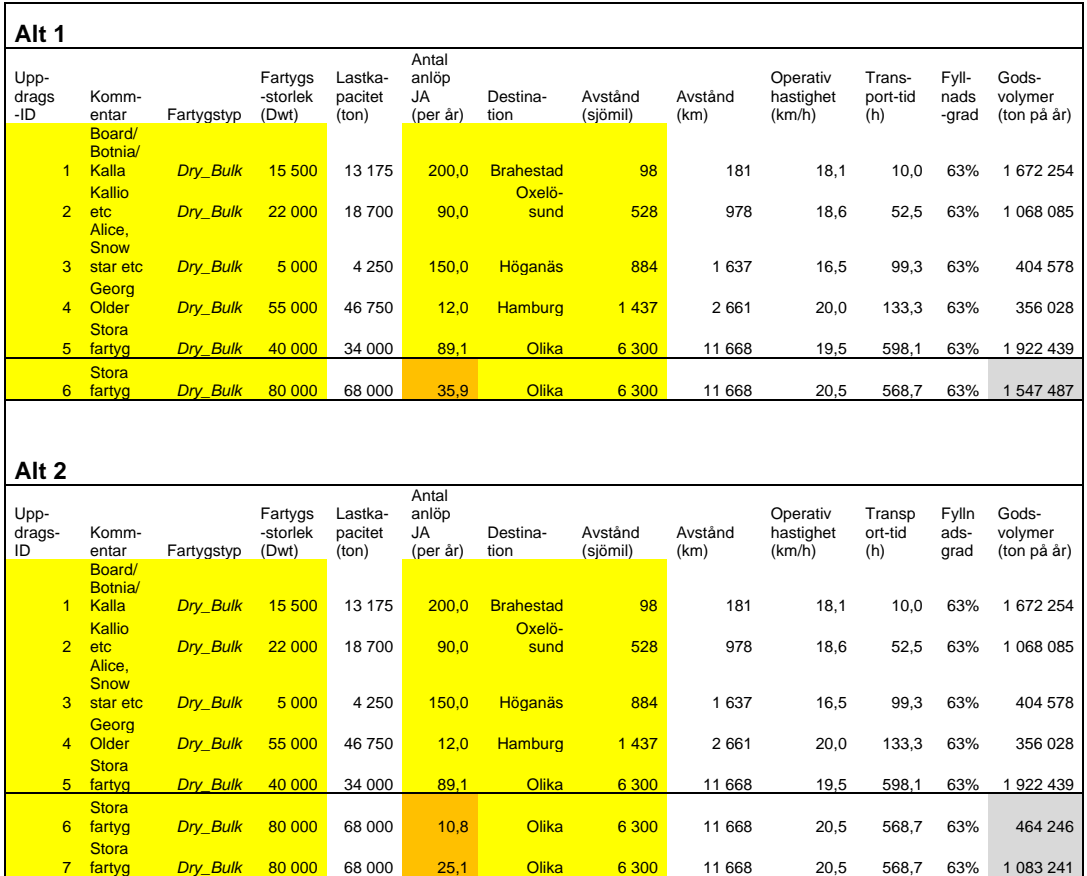

#### **Tabell 2 Exempel på utformning av prognos i JA**

I kolumn B finns möjlighet att göra en notering eller kommentar avseende införd fartygstyp.

I kolumn C väljs aktuella fartygstyper utifrån de fördefinierade valen.

I kolumn D anges sedan respektive uppdrags genomsnittliga fartygsstorlek i DWT<sup>4</sup> varefter arket (i kolumn E) automatiskt räknar fram lastkapaciteten i antal ton. Ett fartygs dödvikt (specificerad maximal bärförmåga) i DWT skiljer sig nämligen från dess lastkapacitet då dödvikten även omfattar bränsle, förråd, besättning m.m. De val som görs för JA kopieras automatisk ner till UA, så kalkylupprättaren behöver själv ändra fartygsstorlek i UA (skriva över befintliga formler) för de uppdrag som förväntas växla upp.

Därefter, i kolumn F, behöver kalkylupprättaren ange antalet anlöp för respektive fartygsklass i JA. Den historiska anlöpsstatistiken för hamnen nyttjas för att få ett rättvisande antal anlöp. För UA räknar verktyget automatiskt ut antalet anlöp. Detta görs utifrån att fyllnadsgraden konstanthålls mellan JA och UA. Det är viktigt att fyllnadsgrader kostanthålls mellan JA och UA, för att kunna isolera effekten av större fartyg och inte godtyckligt gynna/missgynna något av alternativen. Skulle

<sup>4</sup> Deadweight tonnage

även fyllnadsgraden tillåtas variera, och t.ex. fartygen lastas mer eller mindre effektivt i JA respektive UA, kommer även detta påverka effektberäkningarna genom att antalet anlöp påverkas. Ett problem uppstår härigenom att då kunna avgöra hur stor del av effekterna som beror på ökad eller minskad effektivitet i form av ökad/minskad fyllnadsgrad, respektive hur stor andel som kommer från att större fartyg nyttjas.

I kolumn G anges destinationshamn samt i kolumn H avståndet till denna hamn i antal sjömil/nautiska mil. För att få fram avståndet mellan två hamnar finns flera olika gratissidor tillgängliga på Internet, t.ex.;

<https://sea-distances.org/>

<http://ports.com/sea-route/>

<http://www.shiptraffic.net/2001/05/sea-distances-calculator.html>

<https://www.marinevesseltraffic.com/2013/07/distance-calculator.html>

Verktyget räknar sedan om angivet avstånd till km i kolumn I.

I kolumn J räknar verktyget fram den operativa hastigheten för angiven fartygsklass och -storlek.

I kolumn K räknas transporttiden ut för den aktuella sträckan. I kolumn L räknas fartygsklassens fyllnadsgrad fram för JA. Fyllnadsgrader i UA kopieras som beskrivits ovan från JA. Fyllnadsgraden räknas ut som ett matematiskt snitt per fartygskategori. Detta innebär att de sannolikt inte kommer stämma överens med verkliga uppgifter om sådan finns att tillgå, t.ex. för en särskild relation. Finns uppgifter om verkliga fyllnadsgrader för olika relationer kan dessa med fördel nyttjas för att få en mer exakt kalkyl.

I kolumn M räknar verktyget ut de totala godsvolymer som transporteras per uppdrag och år (även här finns således en avstämningsmöjlighet mot verkligheten, givet att denna statistik finns att tillgå).

I kolumn N behöver kalkylupprättaren ange om transporten är inrikes eller utrikes, dvs. går den mellan två svenska hamnar eller mellan en svensk och en utländsk. Detta val styr hur stor andel av nyttorna som ska räknas med i effektberäkningen.

I kolumn O och P behöver kalkylupprättaren ange hur lång lotstid som behövs i avgångshamnen (den hamnen som kalkylen omfattar) samt i destinationshamnen om aktuellt. Om destinationshamnen ligger i utlandet behöver ingen lotstid anges (verktyget kontrollerar även för detta automatiskt, så även om en lotstid anges tas ingen hänsyn till denna). Här behöver kalkylupprättaren vanligen stämma av med lotsarna för aktuell farled så att korrekta lotstider ansätts. Lotstiderna varierar även mellan olika fartygsstorlekar, där större fartyg generellt sett har längre lotstid

jämfört med små fartyg. För UA kopieras lotstid från JA, så om den förväntas ändras i UA så behöver detta ändras manuellt.

För de kommande åren (trafikstartåret, prognosår 1 och 2 samt slutåret) räknar verktyget automatiskt fram antalet fartyg per år. För att isolera effekterna av större fartyg, låser verktyget fyllnadsgraden som räknas fram för basåret och håller denna konstant under kalkylperioden. Genom detta är det bara antalet anlöp som varierar, och som genom detta utgör grund för effektberäkningen.

# <span id="page-20-0"></span>**Flik "Antaganden säkerhetsberäkningar"**

I denna flik listas de grundantaganden som gäller för ev. effekter på förseningar pga sjösäkerhetsrestriktioner i kalkylen. Dessa beräkningar är inte aktuella för alla kalkyler, och samtidigt osäkra. Stor försiktighet bör iakttas vid dessa beräkningar. Innan du börjar bör du läsa igenom avsnitt 1.2 noggrant.

För att kunna beräkna dessa minskade förseningar till följd av färre eller lättare säkerhetsrestriktioner behöver vindstatistik inhämtas från SMHI eller Sjöfartsverket. Denna statistik behöver kompletteras med information om vid vilka vindstyrkor samt vilka vindriktningar som röda körningar uppstår. Detta erhålls vanligen från Sjöfartsverket och/eller lotsarna för den aktuella farleden. Därefter behöver vindstatistiken bearbetas för att få fram hur stor andel av tiden det blåser som utgörs av de farliga vindarna. Denna andel matas in i cell B7 för gula körningar (om detta finns) och i cell B8 för röda körningar. Normalt sett tas gula körningar upp som "ej prissatt effekt" och matas därför vanligen inte in i arket.

Därefter behöver det, återigen från vindstatistiken, beräknas hur lång tid i genomsnitt som det blåser de gånger det blåser över gränsvärdet samt från fel håll. Denna tid matas in i cell B15.

Sen behöver de tidtabellsbundna fartygens anlöpsmönster i verkligheten (d.v.s. JA) studeras för att räkna fram hur många anlöp och avgångar som i genomsnitt sker under ett dygn, vilket skrivs in i cell B19.

Slutligen behöver den genomsnittliga förseningstiden som de tidtabellsbundna fartygen drabbas av matas in i cell B21. Här gäller det för kalkylupprättaren att vara noggrann, då de farliga vindarna t.ex. skulle kunna börja blåsa strax efter att ett fartyg passerat och därmed kanske hinna blåsa över innan nästkommande fartyg anlöper, varvid inga fartyg drabbas av någon försening. Eller så börjar de starka vindarna blåsa när fartyget ligger för kaj, och då behöver hänsyn tas dels till hur lång tid vinden blåser, dels hur lång "turn-around"-tid fartygen har, dvs. ligger vid kaj för lossning och lastning.

För denna del av analysen behöver kalkylupprättaren göra noggranna antaganden och sidoberäkningar. Viktigt är därför att vara transparent och visa på de källor och beräkningar som görs, detta för att det ska vara möjligt att granska kalkylen. Det ska också påpekas att beräkningarna gällande förseningar inte är lika väl granskade av Sjökalks förvaltning som övriga beräkningar, och därför behöver kalkylupprättaren kontrollera att de ser rimliga och korrekta ut då en kalkyl upprättas.

### <span id="page-21-0"></span>**Flik "Förseningar resenärer"**

Utifrån inmatade uppgifter i fliken "Antaganden säkerhetsberäkningar", räknar verktyget ut förseningseffekterna för de ev. passagerare som berörs. För att några beräkningar ska utföras kräver det att det finns en personprognos inmatad. För UA antas inga förseningar. Kontrollera att beräkningar ser korrekta ut i förekommande fall.

### <span id="page-21-1"></span>**Flik "Förseningar gods"**

I denna flik behöver kalkylupprättaren först ange hur stor andel av godsvolymerna som transporteras på de fartyg som påverkas av förseningarna. Här kan ledning fås från Prognos-fliken där kalkylupprättaren kan se vilka godsvolymer som ansatts för de olika fartygskategorierna. Vanligt förekommande är att det är fartygstyperna Container, RoRo, Road Ferry samt Rail Ferry som är tidtabellsstyrda, och därmed även drabbas av förseningarna. Men inte alltid. Detta varierar mellan olika kalkyler.

Därefter måste de godsvolymer som antas drabbas av förseningar fördelas över vilka Samgods-grupper godset tillhör, varefter verktyget räknar ut förseningseffekterna för godset. Kontrollera att beräkningar ser korrekta ut i förekommande fall.

## <span id="page-21-2"></span>**Flik "Förseningar fartyg"**

I denna flik behöver kalkylupprättaren välja vilka fartygsstorlekar det är som drabbas av förseningarna. Detta görs i kolumn G. Därefter räknar verktyget ut förseningseffekterna fartygen som berörs (de tidsberoende kostnaderna).

Kalkylupprättaren har även en möjlighet att i denna flik göra mer detaljerade val om det är så att det är flera olika fartygstyper som drabbas av förseningarna. De valen görs i kolumnerna D och E. Förifyllt i dessa är att det endast är en fartygstyp som påverkas av förseningar då detta är vanligast förekommande. Men om det

skulle vara flera kan fartygsspecifika uppgifter matas in här genom att kalkylupprättaren helt enkelt skriver över de förifyllda formlerna. Kontrollera att beräkningar ser korrekta ut i förekommande fall.

# <span id="page-22-0"></span>**Beräkningar av effekter och kostnader kopplade till sjöfart (exklusive förseningar)**

Kategorin *Beräkningar av effekter och kostnader kopplade till sjöfart (exklusive förseningar)* behöver användaren inte hantera (ska inte ändras), men kan vara bra att titta på för att kontrollera beräkningar och resultat. Dvs, inga inmatningar ska göras av kalkylupprättaren. Samtliga beräkningar görs av verktyget automatiskt.

Kategorin har nio stycken flikar indelade i tre underkategorier:

- 1. Slutberäkningar
- 2. Delberäkningar över kalkylperiod
- 3. Grundberäkningar basår

*Slutberäkningar* bygger på *Delberäkningar över kalkylperiod*, som i sin tur bygger på *Grundberäkningar basår*, som i sin tur bygger på de olika typerna av indata.

Inom kategorierna *Delberäkningar över kalkylperiod* och *Grundberäkningar basår*) redovisas beräkningarna på en detaljerad nivå per fartygsklass. Inom *Slutberäkningar* redovisas istället de totala effekterna för respektive effekt, dvs. de totala distansberoende kostnaderna, de totala tidsberoende kostnaderna etc. Dessa redovisas för såväl JA och UA som skillnaden däremellan (JA-UA). Resultat länkas automatiskt vidare till flikarna "Kalkylsammanställning" och "2. Samhällsekonomisk analys".

Genom att beräkna JA-UA erhålls vanligtvis positiva effekter, dvs. nyttor, när besparingar görs genom att växla upp till större fartyg. De totala kostnaderna i JA är högre jämfört med de i UA, vilket resulterar i kostnadsbesparingar = nyttor.

För en överblick av flikarna inom *Beräkningar av effekter och kostnader kopplade till sjöfart (exklusive förseningar)* se Tabell 2.

| Flikkategori                                | <b>Fliknamn</b>                              | <u>Typ</u>              | <b>Beskrivning</b>                                                                                                    |
|---------------------------------------------|----------------------------------------------|-------------------------|----------------------------------------------------------------------------------------------------|
| Slut-<br>beräkningar                        | Huvud-<br>analys                             | Länkar +<br>beräkningar | Beräkningar av effekter och<br>kostnader kopplade till sjöfart,<br>exklusive förseningar, avseende<br>huvudkalkylen                                     |
|                                             | KA 20%<br>högre<br>trafiktillväxt            | Länkar +<br>beräkningar | Beräkningar av effekter och<br>kostnader kopplade till sjöfart,<br>exklusive förseningar, avseende<br>känslighetsanalys med 20% högre<br>trafiktillväxt |
|                                             | KA 20 %<br>lägre<br>trafiktillväxt           | Länkar +<br>beräkningar | Beräkningar av effekter och<br>kostnader kopplade till sjöfart,<br>exklusive förseningar, avseende<br>känslighetsanalys med 20% lägre<br>trafiktillväxt |
| Del-<br>beräkningar<br>över<br>kalkylperiod | Bränsle-<br>förbrukning<br>& NO <sub>x</sub> | Länkar +<br>beräkningar | Delberäkningar avseende<br>bränsleförbrukning samt utsläpp av<br>NOx över kalkylperiod                                                                  |
|                                             | Fartygs-<br>relaterade<br>kostnader          | Länkar +<br>beräkningar | Delberäkningar avseende<br>tidsberoende fartygsrelaterade<br>kostnader över kalkylperiod                                                                |
|                                             | Lastning &<br>lossning                       | Länkar +<br>beräkningar | Delberäkningar avseende lastning<br>och lossningskostnader över<br>kalkylperiod                                                                         |
|                                             | Lots-<br>kostnader                           | Länkar +<br>beräkningar | Delberäkningar avseende<br>lotskostnader över kalkylperiod                                                                                              |
| Grund-<br>beräkningar<br>basår              | JA basår                                     | Länkar +<br>beräkningar | Beräkningar av effekter och<br>kostnader avseende basår för JA                                                                                          |
|                                             | UA basår                                     | Länkar +<br>beräkningar | Beräkningar av effekter och<br>kostnader avseende basår för UA                                                                                          |

**Tabell 3 Överblick av flikar inom** *Beräkningar av effekter och kostnader kopplade till sjöfart (exklusive förseningar)*

Nedan följer en beskrivning av respektive flik under varsin underkategori.

# <span id="page-23-0"></span>**Flik "Huvudanalys"**

I fliken "Huvudanalys" redovisas resultatet av effektberäkningarna för huvudanalysen (från flikarna JA och UA).

### **Flik "KA 20% högre trafiktillväxt"**

<span id="page-24-0"></span>I denna flik redovisas resultatet av effekterberäkningarna avseende känslighetsanalysen 20% högre trafiktillväxt jämfört med huvudanalysen.

### <span id="page-24-1"></span>**Flik "KA 20% lägre trafiktillväxt"**

I denna flik redovisas resultatet av effekterberäkningarna avseende känslighetsanalysen 20% lägre trafiktillväxt jämfört med huvudanalysen.

### <span id="page-24-2"></span>**Flik "Bränsleförbrukning & NOx"**

I fliken "Bränsleförbrukning & NOx" redovisas delberäkningarna avseende bränsleförbrukningen samt NOx-utsläppen för respektive fartygsklass. Beräkningarna redovisas för huvudanalysen samt de två känslighetsanalyserna, samt för respektive år, och för JA och UA. Bränsleförbrukningens utveckling påverkas både av två motstående "krafter"; dels bränsleeffektiviseringen som minskar bränsleförbrukningen, dels trafiktillväxten vilken ökar antalet fartyg och därmed den totala bränsleförbrukningen.

### <span id="page-24-3"></span>**Flik "Fartygsrelaterade kostnader"**

I fliken "Fartygsrelaterade kostnader" redovisas delberäkningarna avseende de tidsberoende kostnaderna för respektive fartygsklass. Beräkningarna redovisas för huvudanalysen samt de två känslighetsanalyserna, samt för respektive år, och för JA och UA.

## <span id="page-24-4"></span>**Flik "Lastning & lossning"**

I fliken "Lastning & lossning" redovisas delberäkningarna avseende lastning- och lossningskostnaderna samt tidsberoende kostnader avseende lastning- och lossning för respektive fartygsklass. Beräkningarna redovisas för huvudanalysen samt de två känslighetsanalyserna, samt för respektive år, och för JA och UA.

### **Flik "Lotskostnader"**

<span id="page-25-0"></span>I fliken "Lotskostnader" redovisas delberäkningarna avseende lotskostnaderna för respektive fartygsklass. Beräkningarna redovisas för huvudanalysen samt de två känslighetsanalyserna, samt för respektive år, och för JA och UA.

## <span id="page-25-1"></span>**Flikarna "JA basår" och "UA basår"**

I flikarna "JA basår" respektive "UA basår" görs samtliga effektberäkningar avseende basåret. Beräkningarna görs för respektive fartygsklass och samtliga delberäkningar redovisas för att kunna följa beräkningarna.

# <span id="page-25-2"></span>**Generella indata till verktyget**

Kategorin *Generella indata till verktyget* förvaltas av Trafikverket och användaren behöver användaren inte titta på dessa. Kategorin *Generella indata till verktyget* har fem stycken flikar indelade i tre underkategorier:

- 1. ASEK-relaterade data
- 2. Övriga data

För en överblick av flikarna inom *Generella indata till verktyget* se Tabell 3.

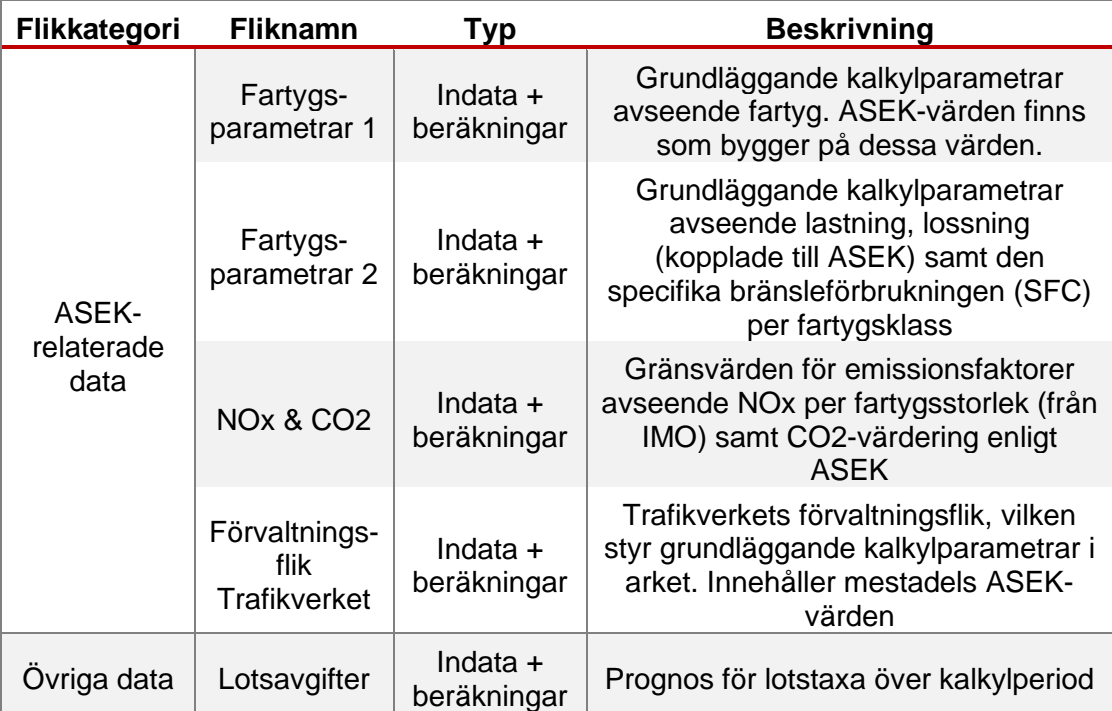

#### **Tabell 5 Överblick av flikar inom** *Generella indata till verktyget*

För flikarna "Fartygsparametrar 1" och "Fartygsparametrar 2" utgår parametervärden från de grundläggande samband och formler som togs fram vid den större revideringen avseende kalkylvärden för sjöfarten till ASEK 6<sup>5</sup> .

Den rapporten gick igenom samtliga kalkylvärden avseende sjöfart, reviderade tidigare kalkylvärden och tog fram nya där kalkylvärden saknades. Grunden för beräkningarna utgjordes av en flotta omfattande ca 25 000 fartygsobservationer i europeiska och nordamerikanska hamnar, fördelade på samtliga i ASEK listade fartygstyper. Fartygsdatan utgår från faktiska anlöp i europeiska och nordamerikanska hamnar för åren 2011–2013, så prisnivån kan därför förmodas vara i 2012 för alla beräkningar i rapporten.

Nedan följer en beskrivning av respektive flik under varsin underkategori.

# <span id="page-26-0"></span>**Flik "Fartygsparametrar 1"**

I denna flik redovisas de grundläggande sambanden och formlerna avseende kalkylparametrarna för sjöfart. Här redovisas även skattade parametrar för de olika sambanden.

<sup>5</sup> M4Traffic, Revidering av kalkylvärden för sjöfart, ASEK och Samgods, version 1.2, 2016- 01-27. En äldre version finns tillgänglig på:

[https://bransch.trafikverket.se/contentassets/d7cf7d727fb2488aab9fa9d24387c7c8/externa](https://bransch.trafikverket.se/contentassets/d7cf7d727fb2488aab9fa9d24387c7c8/externa-rapporter/asek_sjofart_slutrapport_150828_v1_1_rad_137.pdf)[rapporter/asek\\_sjofart\\_slutrapport\\_150828\\_v1\\_1\\_rad\\_137.pdf](https://bransch.trafikverket.se/contentassets/d7cf7d727fb2488aab9fa9d24387c7c8/externa-rapporter/asek_sjofart_slutrapport_150828_v1_1_rad_137.pdf)

Samtliga beräkningar nyttjar ovan redovisade grundläggande data, varför denna flik inte ska ändras och därför är låst. Nedan redovisas kortfattat de samband som ligger till grund för respektive kalkylvärde.

#### **Distansberoende kostnader**

Det grundläggande sambandet för de distansberoende kostnaderna är bränsleförbrukningen per km. Denna multipliceras sedan med aktuell bränsleprisprognos för att få de distansberoende kostnaderna. Sambandet för bränsleförbrukning är enligt nedan:

$$
\frac{kg}{km} = Huvudmaskinens effekt * Pådrag * \left(\frac{V_0}{V_d}\right)^{2.5} * \frac{Specificifik förbrukning}{(V_0 * 1,852)}
$$

Där:

- Huvudmaskinens effekt beror på fartygets storlek och typ, och skattades utifrån fartygsflottan
- Pådraget är normalt 0,85
- V0 är faktisk observerad hastighet, och beror på fartygets storlek och typ, och skattades utifrån fartygsflottan
- Vd är designhastigheten, och beror på fartygets storlek och typ, och skattades utifrån fartygsflottan
- Den specifika förbrukningen beror på fartygets storlek och typ, och skattades utifrån fartygsflottan
- Faktorn 1,852 är omvandling från knop till km/h

De samband och parametrar som togs fram och som är unika för respektive fartygstyp finns listande i fliken "Fartygsparametrar 1". Den specifika förbrukningen finns listad i fliken "Fartygsparametrar 2".

Huvudmaskinens effekt skattades vidare utifrån fartygets typ och storlek, vilket medförde att grundformeln ovan skrevs om till nedanstående, vilket även är den som återfinns i kalkylarket.

$$
\frac{kg}{km} = b * (fartygs \: storek[dwt])^a * Pådrag * \left(\frac{V_0}{V_d}\right)^{2,5} * \frac{Specific \: förbrukning}{(V_0 * 1,852)}
$$

Där:

$$
V_0 = V_{0,1} \cdot \ln(x) - V_{0,2}
$$
  

$$
V_d = V_{d,1} \cdot \ln(x) - V_{d,2}
$$

där x är fartygsstorlek.

De distansberoende bränslekostnaderna i kr/km, multipliceras sedan med respektive fartygsklass angivna destination och avstånd dit.

#### **Tidsberoende kostnader**

De tidsberoende kostnaderna består av fyra olika delkomponenter:

- Operativa driftkostnader
- Kapitalkostnader
- Kostnader för hjälpmaskiner
- Torrdockningskostnader

De operativa driftkostnaderna består av personalkostnader, underhållskostnader, reparationskostnader, försäkringskostnader, administrationskostnader, smöroljor samt förnödenheter. Utifrån inhämtande av faktiska kostnader för ett antal fartygstyper och -storlekar skattades generella samband för att kunna täcka samtliga i ASEK listade fartygstyper och -storlekar.

Kapitalkostnaderna utgår från fartygens inköpspris, där skattade samband utgår från samma fartygsflotta som de distansberoende kostnaderna. Därefter har vissa antagande gjorts avseende låneräntor, avskrivningstid samt avkastningskrav på eget kapital i syfte att få fram generella och långsiktigt stabila kalkylvärden.

Avseende kostnaderna för hjälpmaskiner specificeras denna separat då de inte ingick i de operativa driftkostnaderna. Skattningarna av sambanden utgick från fartygsflottan, samt antaganden kring användningstid och effektuttag.

Torrdockningskostnaderna skattades utifrån underlag om genomsnittliga torrdockningskostnader för olika fartygstyper och -storlekar. Kostnaderna inkluderar kostnader för dockning, inspektion, ompositioneringskostnader (för att få fartygen till en torrdocka) samt intäktsbortfall.

De totala tidsberoende kostnaderna är sedan en enkel summering av de fyra delkostnaderna och redovisas i kr/h. Dessa multipliceras sedan med framräknade transporttider.

De tidsberoende kostnaderna ska normalt sett inte räknas upp över tid enligt ASEK 8.0. Dock innehåller kostnaderna för hjälpmaskiner en bränslekomponent som egentligen borde räknas upp med bränslepris, men detta görs inte i nuvarande version. Effekten av denna förenkling på kalkylresultatet bedöms var försumbar.

# <span id="page-29-0"></span>**Flik "Fartygsparametrar 2"**

I denna flik listas lastnings- och lossningskostnaderna för den valda ASEKversionen (verktyget räknas automatiskt om dessa utifrån vald version) samt den specifika bränsleförbrukningen. Lastning- och lossningskostnaderna utgår från de framtagna till ASEK 6. Nedan redovisas kortfattat de samband som ligger till grund för respektive kalkylvärde.

#### **Lastning- och lossningskostnader**

Lastning- och lossningskostnaderna utgår från de uppgifter som inhämtats från olika svenska hamnar och omfattar samtliga delkostnader såsom:

- **Stuveriavgifter**
- Varuhamnsavgifter
- Fartygsavgifter
- Avfalls- och miljöavgifter

Baserat på de kostnadsuppgifter som lämnades av hamnarna, skattades generella kostnadssamband, vilka uttrycks i kr/ton. Dessa multipliceras sedan med antal ton per fartygsklass.

### **Tidsberoende kostnader avseende lastning och lossning**

Då de tidsberoende kostnaderna ovan endast tar hänsyn till transporttiden, behöver beräkningarna kompletteras med tiden fartyget är uppbundet med lastning och/eller lossning. Detta görs genom att fartygens tidsberoende kostnader multipliceras med antalet anlöp samt lastnings- och lossningstiden.

Respektive fartygsklass lastnings- och lossningstid har även denna skattats baserat på inhämtade uppgifter från svenska hamnar om hur lång tid det tar att lasta och lossa olika fartygstyper och -storlekar.

De tidsberoende lastnings- och lossningskostnaderna redovisas som "Fartygsrelaterade kostnader" i Kalkylsamanställning och SEB.

### **Den specifika bränsleförbrukningen**

I fliken redovisas även den specifika bränsleförbrukningen (specific fuel constant, SFC) och hur denna varierar mellan de olika fastställa fartygskategorierna och storlekarna i ASEK. Värdena avseende SFC har beräknats utifrån den tidigare nämnda fartygsflottan.

Denna flik ska inte kalkylupprättaren röra.

# <span id="page-30-0"></span>**Flik "NOx & CO2"**

Fliken "NOx & CO2" redovisar emissionsfaktorerna för NOx samt koldioxidvärdering över tid.

Emissionerna utgår från respektive fartygsklass bränsleförbrukning, vilken sedan multipliceras med respektive emissionsfaktor. Varför det behövs en särskild flik för NOx är för att dessa emissionsfaktorer väntas minska i framtiden till följd av hårdare regleringar och restriktioner. Detta gör att fartygen framöver kommer minska sina utsläpp av kväveoxider. På samma vis finns en utsläppsbana för CO2 i ASEK:s kalkylbilaga.

Emissionsfaktorerna för NOx listas i fliken "NOx & CO2" och reviderades under 2019<sup>6</sup> . Från denna revidering fastställdes bl.a. att emissionsfaktorerna för NOx väntas minska i framtiden, detta till följd av internationella överenskommelser och regleringar. Emissionsfaktorer för övriga utsläppstyper har en enklare form om redovisas i "Förvaltningsflik Trafikverket".

Avseende värderingen av emissionerna utgår denna från den framräknade mängden emissioner som genereras av respektive fartygsklass, multiplicerat med respektive emissions värdering, vilka också listas i fliken "Förvaltningsflik Trafikverket" och vilka är specifika för respektive ASEK-version. Undantag gäller dock för CO2 värdering som följer en av ASEK fastställd bana över kalkylperiod och redovisas i "NOx  $&$  CO<sub>2</sub>"

<sup>6</sup> M4Traffic, Emissionsfaktorer. För sjöfart och inlandssjöfart, version 1.0, 2019-08-31 <https://www.diva-portal.org/smash/record.jsf?pid=diva2%3A1747086&dswid=-7038>

Denna flik ska inte kalkylupprättaren röra.

## <span id="page-31-0"></span>**Flik "Förvaltningsflik Trafikverket"**

Förvaltningsfliken är den flik från vilken kalkylverktygets övergripande indata, huvudsakligen kopplade till olika ASEK-versioner styrs, och det är i denna flik kalkylverktyget uppdateras.

Kalkylverktyget är förberett för fem (5) olika ASEK-versioner. Förifyllt är ASEK 7.0, ASEK 7.1, ASEK 8.0, ASEK x.x respektive ASEK x.x, vilka enkelt kan ändras genom att bara skriva in nytt namn/ny version på rad 4 i förvaltningsfliken.

Antalet ASEK-versioner kan samtidigt utökas för att förlänga "livstiden" på kalkylverktyget. Då behöver samtidigt vissa formler justeras för att ta hänsyn till fler kolumner. Alternativt kan informationen som idag finns i kolumnen för ASEK 7 skrivas över med ny information för t.ex. ASEK 9.1 osv. Namngivningen för vilka ASEK-versioner kalkylupprättaren kan välja finns dold i kolumn H i fliken "Om kalkylen".

Kalkylvärden på raderna 9 t.o.m. 115 är specifika för respektive ASEK-version och behöver därför ses över vid byte av ASEK-version. Det finns några enstaka kalkylvärden som inte ingår i ASEK:s kalkylbilaga, och dessa är markerade med "Ej ASEK" i kolumn M.

Vissa ASEK-värden är mindre troliga att ändras mellan varje revidering, till dessa hör t ex emissionsfaktorerna.

### **Andel av fartygs totala dödvikt som kan nyttjas för last**

Angående faktorerna "Andel av fartygs totala dödvikt som kan nyttjas för last" så ligger nu uppskattningar som togs fram i samråd med en referensgrupp av sjöfartsexperter under februari 2024 inför Trafikverkets stora uppdatering samma år. Ett möte hölls 2024-02-06 med 11 st. deltagare inklusive fyra representanter från Trafikverket, där frågan diskuterades. Inför mötet hade några deltagare tagit fram ett visst (begränsat) datamaterial, och det är i huvudsak detta datamaterial som faktorerna i Sjökalk baseras på. En viktig punkt som framkom var att variationen mellan fartyg är stor, både inom och mellan olika fartygskategorier. Man kunde dock inte se att faktorn systematiskt varierade med fartygsstorlek i datamaterialet, vilket innebär att den inte påverkar kalkylresultatet i Sjökalk som verktyget nu är utformat. Efter mötet skickades mötesanteckningar och förslag till kalkylvärden ut till deltagarna, och en kort mejldiskussion följde, där deltagarna var relativt ense om att förslaget i huvudsak var rimligt. Ett par deltagare tyckte dock

att lastfaktorn för containerfartyg om 80% i ursprungsförslaget låg lite för högt baserat på erfarenhet, och denna sänktes därför till 70%. Diskussioner fördes även om att sänka den ännu lägre, till 60% baserat på magkänslan hos ett par deltagare. Ytterligare kontakter togs med branschen, där representant från Sveriges skeppsmäklareförening (efter att ha konsulterat andra) ansåg att 70% var en rimlig siffra för containerfartyg.

### <span id="page-32-0"></span>**Flik "Lotstaxa"**

Lotskostnaderna utgår från Sjöfartsverkets gällande lotstaxa, vilken i sin tur utgår från ett fartygs nettodräktighet samt erforderlig lotstid.

I fliken "Lotstaxa" redovisas lotstaxan i prisnivå för basår, baserat på prisnivå 2022. Denna flik av uppdateras Trafikverket vid behov.

# <span id="page-33-0"></span>**Upprätta en kalkyl**

Vid upprättandet av en kalkyl startar användaren/kalkylupprättaren med att fylla i flik "Om kalkylen" enligt instruktioner i fliken samt i kapitel 2 ovan.

Kalkylupprättaren bör även kontrollera att informationen i flik "Indata" stämmer överens med de som aktuell kalkyl ska ha, samt om inte, göra justeringar i förekommande fall. Vanligtvis ska/behöver inga justeringar göras, förutsatt att korrekt ASEK-version valts i början i flik "Om kalkylen".

Därefter behöver investeringskostnaderna skrivas in i flik "Investeringskostnader" enligt instruktioner i fliken samt i kapitel 2.5 ovan. Här är det viktigt att användaren är observant så att investeringskostnaderna skrivs in rätt, dvs. för JA och/eller UA.

Nästa steg är att fylla i uppgifter om drift- och underhållskostnader, vilket görs i flik "Drift & Underhåll". Även här är det viktigt att observera JA och UA så det blir korrekt.

Steget därefter kan sägas vara hantverket i kalkylen, nämligen att ansätta fartygsprognosen. Detta är den viktigaste delen avseende effektberäkningen och det som avgör hur god kvalitet kalkylen kan anses hålla. Fartygsprognosen utgår från godsprognosen, samt i förekommande fall, även från personprognosen och skrivs in i flik "Prognoser". För en detaljerad beskrivning om hur uppgifter matas in i Prognos-fliken hänvisas till fliken samt kapitel 2.2.8 ovan.

Finns ingen tidtabellsbunden trafik, och/eller inga brister avseende säkerheten som går att värdera/prissätta som ökad tillgänglighet, är kalkylen klar och redo för export till SEB-IT.

Finns tidtabellsbunden trafik vilken bedöms påverkas positivt av ökade säkerhetsmarginaler, ska även flikarna "Antaganden säkerhetsberäkningar", "Förseningar resenärer", "Förseningar gods", samt "Förseningar fartyg" fyllas i enligt instruktioner ovan samt i respektive flik.

### De dokument som alltid ska finnas med som bilagor vid upprättande av SEB är:

1) Arbets-PM med beskrivning av analyser, inklusive *Ej beräknade effekter*

2) Ifylld kalkyl i Sjökalk (Excel-dokument)

# <span id="page-34-0"></span>**Förvaltning Trafikverket**

Trafikverket behöver tillse att samtliga ASEK-relaterade indataflikar är korrekta såtillvida att korrekta kalkylparametrar och ASEK-värden är inmatade. Detta görs vanligen vartannat år i samband med uppdateringar av ASEK. Instruktionerna avseende känslighetsanalyserna behöver också göras och säkerställa att dessa fortsatt är korrekta.

Utöver detta behöver även rubrikerna på rad 6 i flik "Investeringskostnader" uppdateras så dessa matchar aktuell ASEK-version samt den lathund som vanligtvis publiceras på Trafikverkets hemsida. Dessa har inte varit möjliga att fylla i på förhand, bl.a. då uppgifter om kommande prisnivåer etc. inte finns tillgängliga.

Lotskostnaderna, och ev. även dess struktur, behöver när de taxor beräkningarna bygger på bedöms ha blivit för gamla. På Sjöfartsverkets hemsida<sup>7</sup> finns uppgifter om aktuella taxor och struktur. Verktyget är nu riggad med Lotstaxa för 2022.

Uppmärksamhet behöver också riktas mot Prognos-fliken och se så att den matchar ev. nya direktiv från ASEK.

# <span id="page-34-1"></span>**4.1 Dolda celler**

I flik "Om kalkylen" finns information i cellerna H11-H16 dold för användaren Denna information styr valet av ASEK-version i cell B10. Denna info behöver ändras om antalet ASEK-versioner ska justeras utöver de som finns förberedda.

I flik "Förseningar fartyg" finns information i cellerna B51 och B52 dold för användaren. Denna information styr JA/NEJ-valet för kolumn G. Denna ska inte ändras.

# <span id="page-34-2"></span>**4.2 Kontroll mot ASEK**

I flikarna "JA basår" respektive "UA basår" görs samtliga effektberäkningar avseende basår. Beräkningarna görs för respektive fartygsklass och samtliga delberäkningar redovisas, detta för att kunna följa beräkningarna samt göra kontroller mot fastställda ASEK-värden<sup>8</sup>. Kontroll mot fastställda ASEK-värden (Tabellerna 8.22, 8.24, 8.25) görs i följande kolumner:

<sup>7</sup> <https://www.sjofartsverket.se/sv/tjanster/anlopstjanster/ekonomi-taxor-och-avgifter/>

<sup>8</sup> Se aktuell ASEK-kalkylbilaga

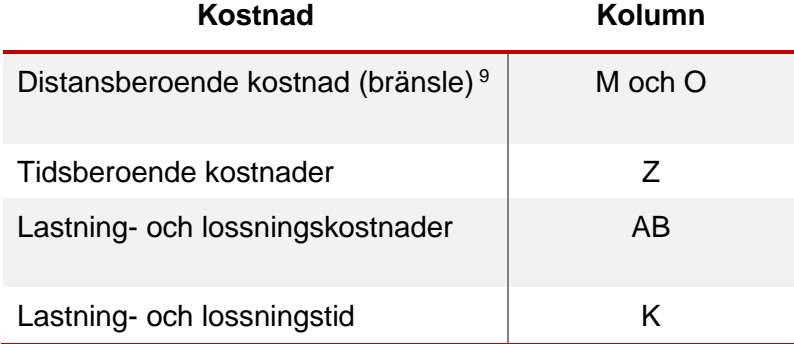

#### **Tabell 4 Kontroll av fastställda ASEK-värden**

<sup>9</sup> Ett mindre fel har uppmärksammats för bränsleförbrukning där denna redovisas i grundformeln avseende 2012 (samband bygger på data för 2011-2013). Från grundformeln ska sedan bränsleeffektivisering fram till basår ansättas, vilket inte är gjort, nu har man istället endast räknat upp mellan 2017 och 2019 (både i Sjökalk och ASEK). Felet bör rättas i ASEK 8.1.

Trafikverket, 781 89 Borlänge. Besöksadress: Röda vägen 1 Telefon: 0771-921 921, Texttelefon: 010-123 50 00 **[trafikverket.se](http://trafikverket.se/)**